## Combining - order of work

Make sure you **square crop** each time

- Adding images tree, duck, boat & helicopter
- 2. Add text experiment with different layer styles
- 3. Create your own combination

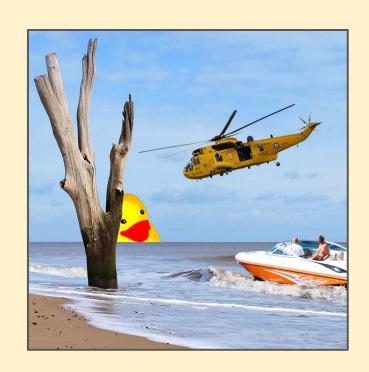